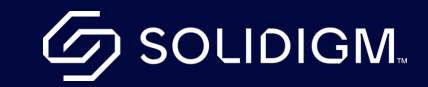

# Expanded Functionality for Product Change Notices (PCN)

August 2023

## Enhancing Our Web-Site

Now open for business: subscribe to Product Change Notifications (PCN's) on www.Solidigm.com

- a. Navigate to a product on Solidigm.com
- b. Click on Product **Specifications**

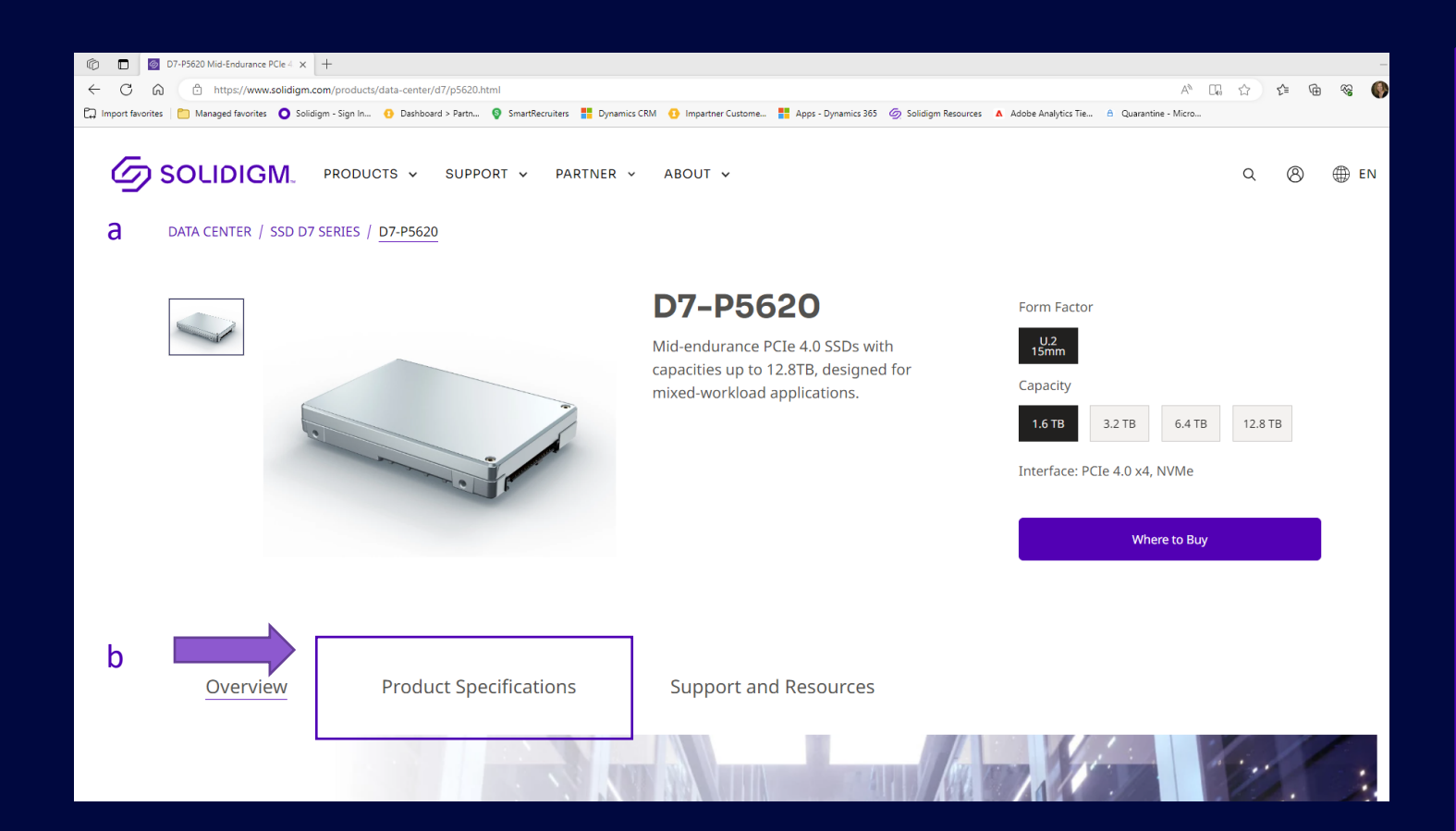

a. Click 'Subscribe to PCN' button

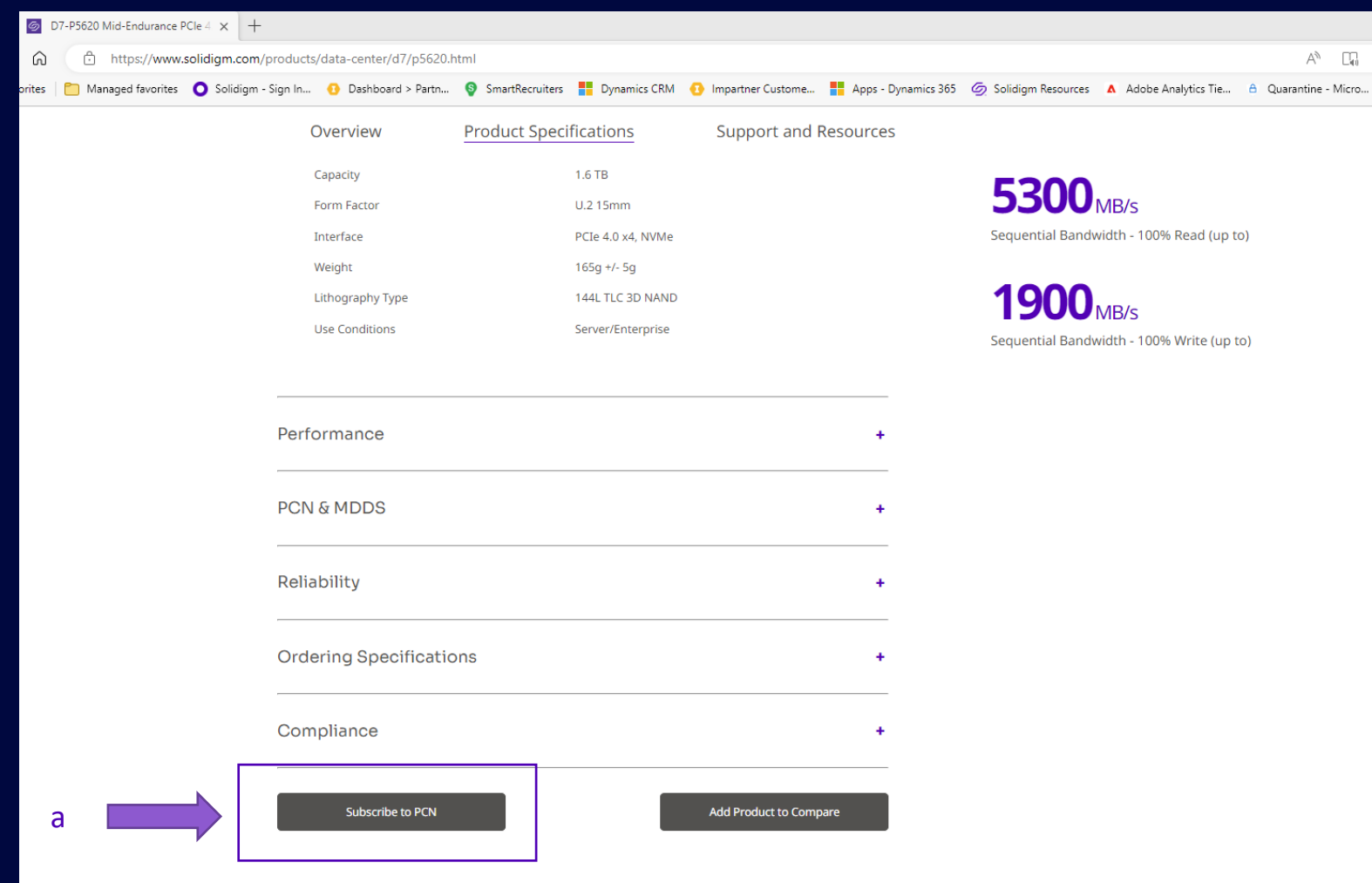

- a. Fill out the form so we can process your subscription
- b. Consent is part of the process to protect your privacy (see step 4)

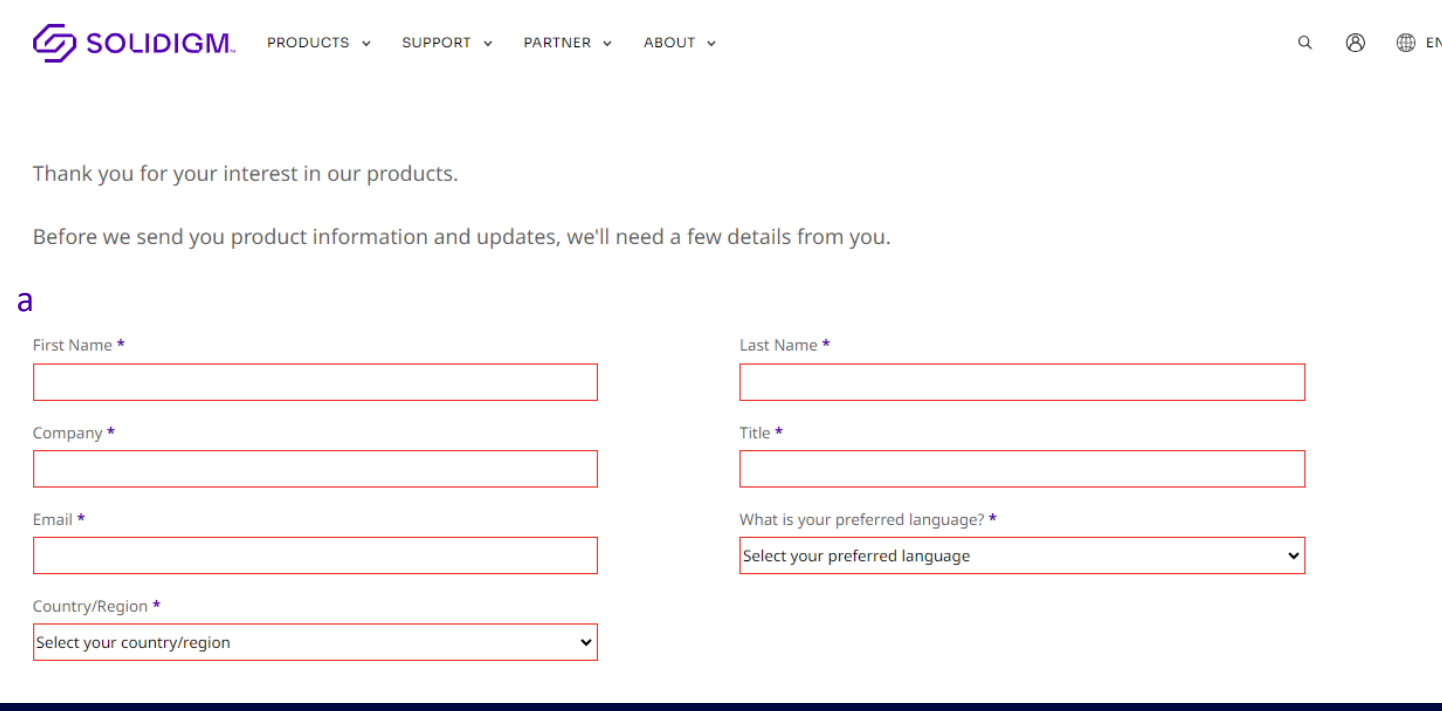

- <span id="page-5-0"></span>a. Select Product(s)
- b. Clicking + shows all form factors
- c. Check consent box for PCN (required)
- d. Check box to receive Marketing related emails (optional)
- e. Check Captcha 'I am not a robot' (required)
- f. Click 'Submit'

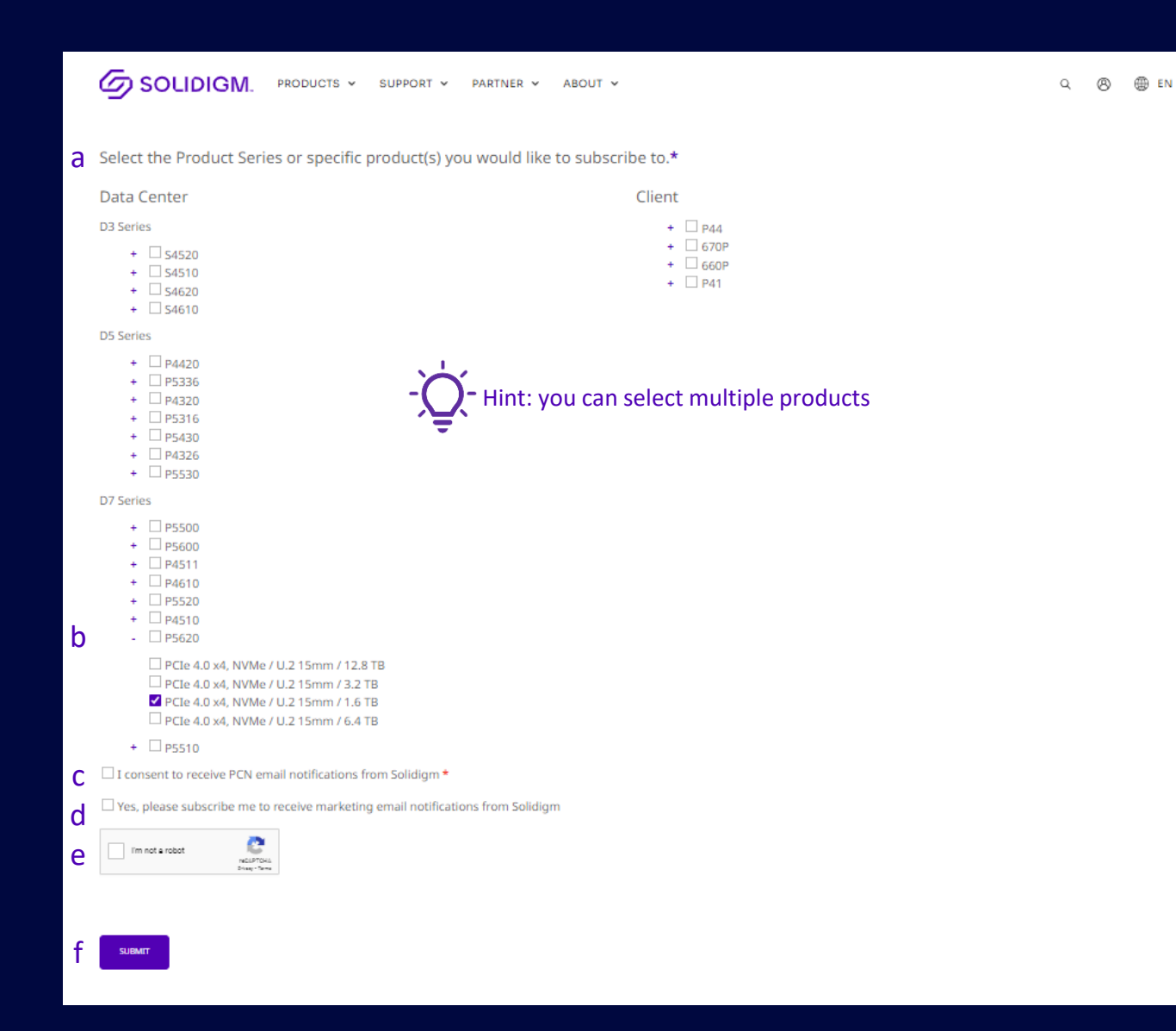

# Email Confirmation

- a. Within minutes, email confirmation will be sent to the email address entered during the submission process
- 

Hint: Retain this email to update your preferences or unsubscribe

## **G** SOLIDIGM.

### **Product Change Notification Confirmation**

Hello Padmini2.

a

Thank you for your interest in Solidigm products.

We're sending you this email to confirm that you've subscribed to receive product change notifications (PCNs) for one or more Solidigm SSDs.

We've listed the product(s) you've subscribed to below, as well as a link to unsubscribe. No further action is needed.

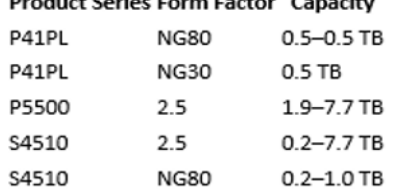

. . . . . . . . .

You are currently subscribed to marketing communications. If you recently made this change it will take up to 10 days for the request to be updated in our system.

If you no longer wish to receive these communications, please update your preferences or unsubscribe here.

For information about Solidigm's Privacy Policy, click here.

# Managing PCN Subscription

- a. Click the link to unsubscribe
- b. Check or uncheck the products to update your subscription, repeating the actions in **Step 4** to complete the process

#### **Product Change Notification Confirmation**

Hello Padmini2,

a

Thank you for your interest in Solidigm products.

We're sending you this email to confirm that you've subscribed to receive product change notifications (PCNs) for one or more Solidigm SSDs.

We've listed the product(s) you've subscribed to below, as well as a link to unsubscribe. No further action is needed.

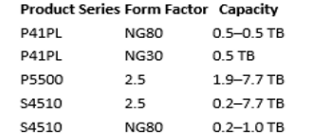

You are currently subscribed to marketing communications. If you recently made this change it will take up to 10 days for the request to be updated in our system.

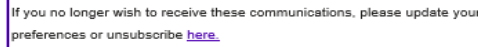

For information about Solidigm's Privacy Policy, click here.

Thank you for your interest in Solidigm products.

□ PCIe 4.0 x4, NVMe / E1.L / 30.72 TB

We noticed you'd like to change your notification preferences. Below, you can add or cancel your subscriptions to product change notifications.

### b

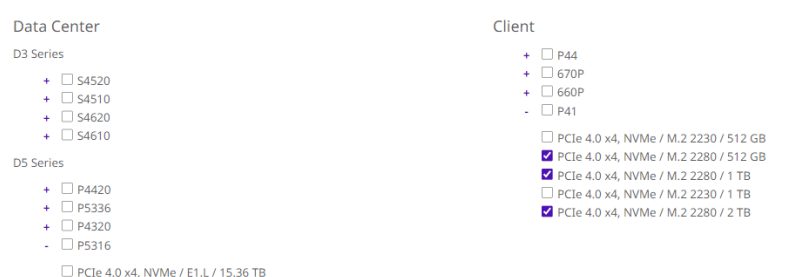

8

# Thank You

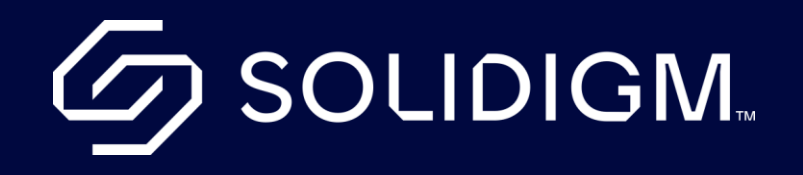